#### **УРОКИ ПО SPIKE PRIME**

By the Makers of EV3Lessons

# **КОММЕНТИРОВАНИЕ** КОДА

**BY ARVIND SESHAN** 

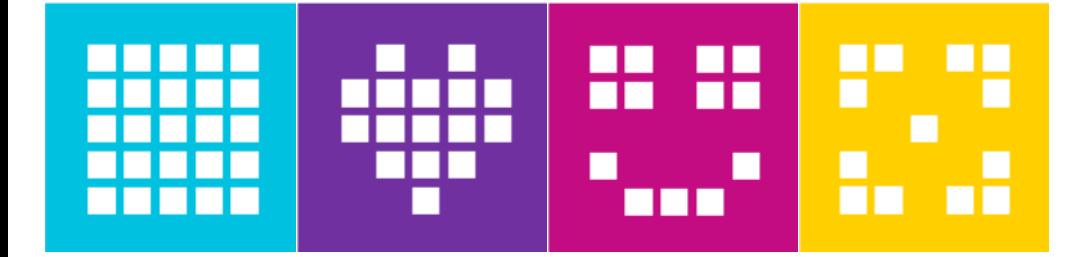

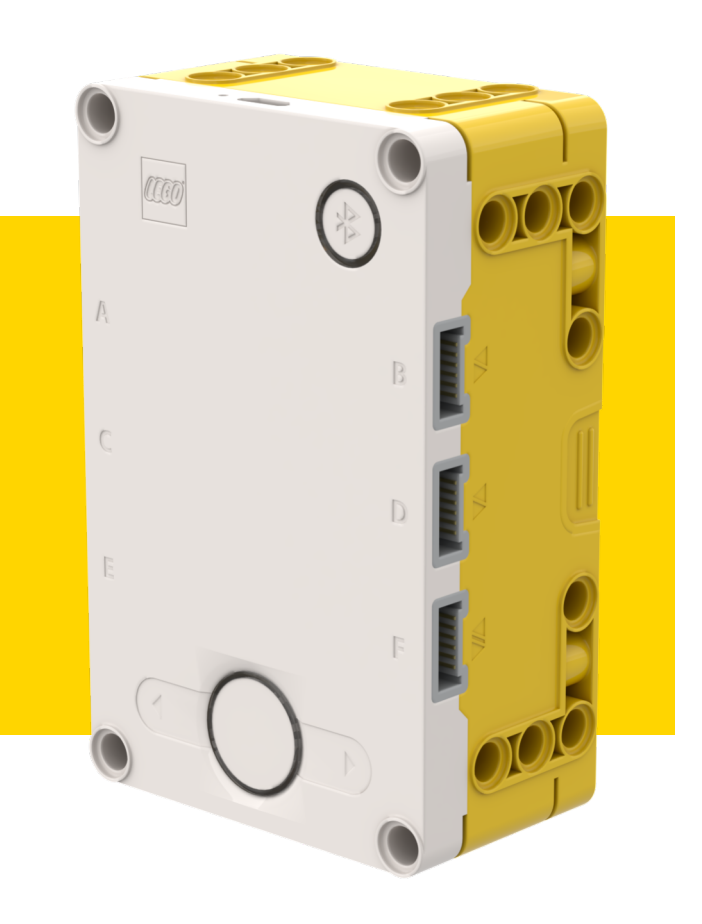

#### **ЦЕЛЬ УРОКА**

- ¢ Узнаем, как комментировать код.
- ¢ Узнаем важность комментирования кода.
- ¢ Узнаем, как делать полезные комментарии.

#### **ВАЖНОСТЬ КОММЕНТАРИЕВ**

- ¢ Комментарии в коде помогают автору помнить чего он пытался достигнуть.
- ¢ Вы можете использовать комментарии для записей целей или псевдокода.
- ¢ Это облегчает отладку.
- ¢ Вы можете использовать их чтобы делать заметки.
- ¢ Также важно, что комментарии помогают другому человеку понять суть программы.
- ¢ Выработайте привычку добавления комментариев к Вашему коду.

### **ДОБАВЛЕНИЕ КОММЕНТАРИЕВ**

- ¢ Строки, начинающиеся с «#», считают комментарием.
- ¢ Эта строка кода не выполняется.
- # Это типовой комментарий
- # Комментарии используются, чтобы объяснить как работает код

#### **ПОЛЕЗНЫЕ КОММЕНТАРИИ**

- ¢ Ведите учет комментариев, комментарии не должны повторять содержание блока.
- ¢ Комментарии могут использоваться, чтобы подводить итог написанного Вами кода / псевдокода.
- ¢ Комментарии могут быть использоваться для записи результатов испытаний.

# Это программа движения, до тех пор пока один из датчиков цвета не увидит черный цвет

# Псевдокод: Настройка робота, Движение прямо до тех пор пока датчик цвета В не увидит черный цвет

# Примечание: пробовали 25 в предыдущем тесте

## **CREDITS**

- This lesson was created by Arvind Seshan for SPIKE Prime Lessons
- ¢ More lessons are available at www.primelessons.org

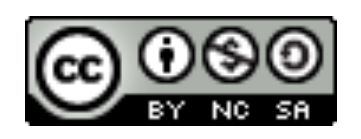

This work is licensed under a Creative Commons Attribution-NonCommercial-ShareAlike 4.0 International License.

Адаптированно и переведено **O**@vladik.bo